## **Preludium I**

## **John Bull**

Intavolierung und Bearbeitung für 2 Gitarren Anton Höger

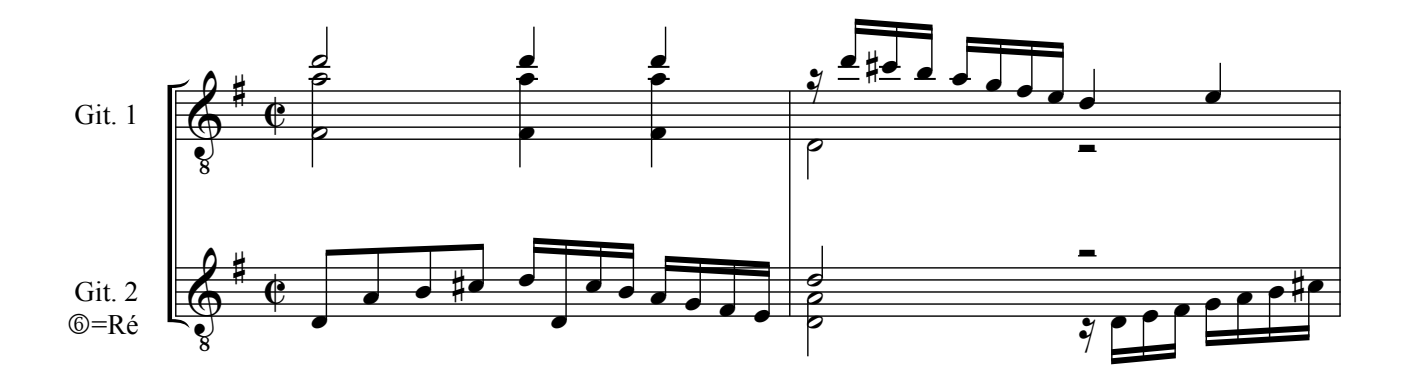

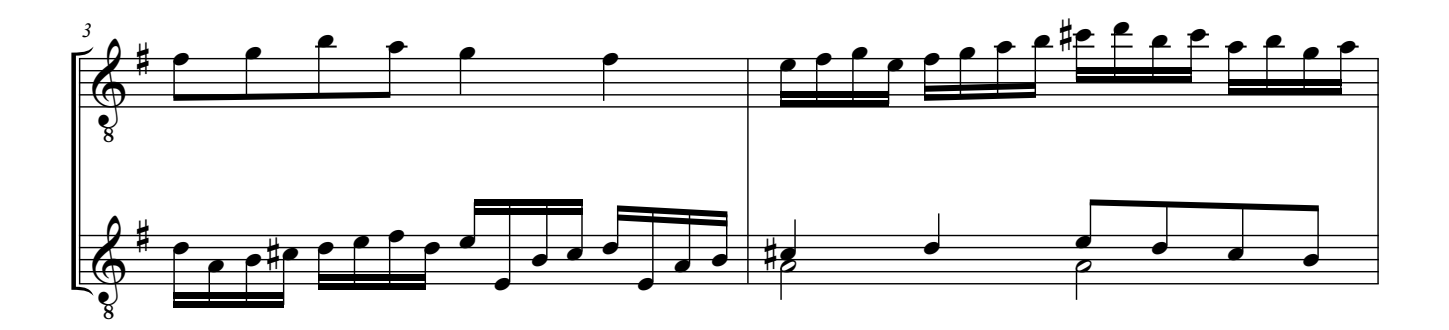

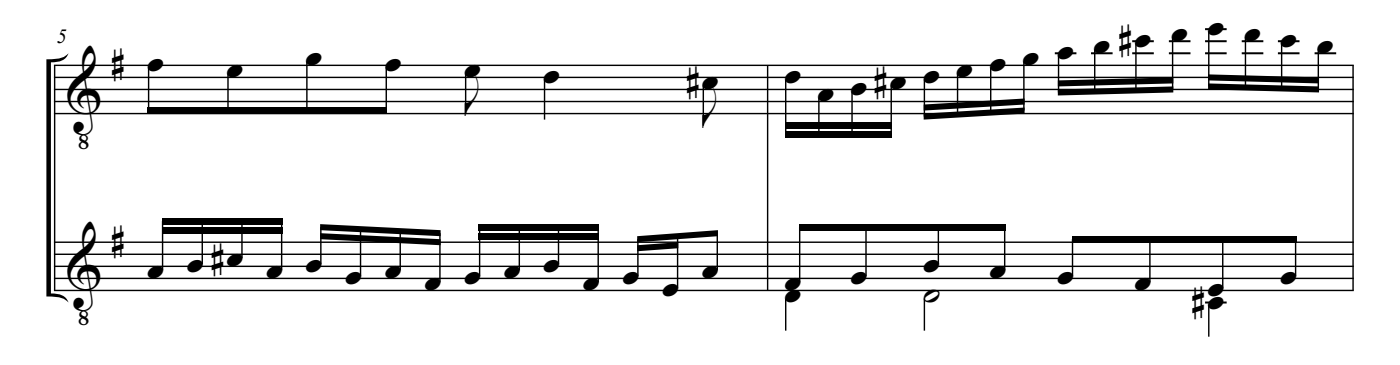

<sup>©</sup> by Anton Höger 2013

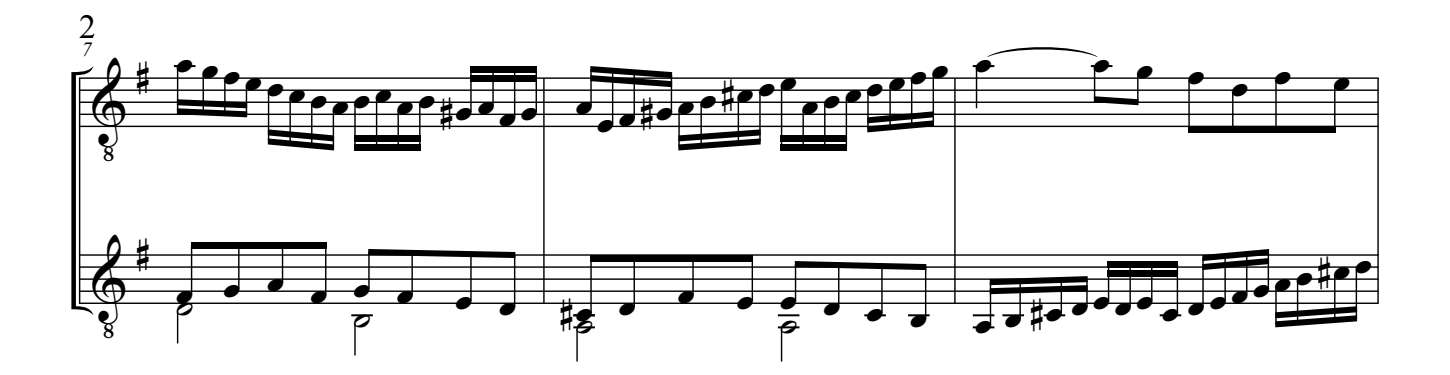

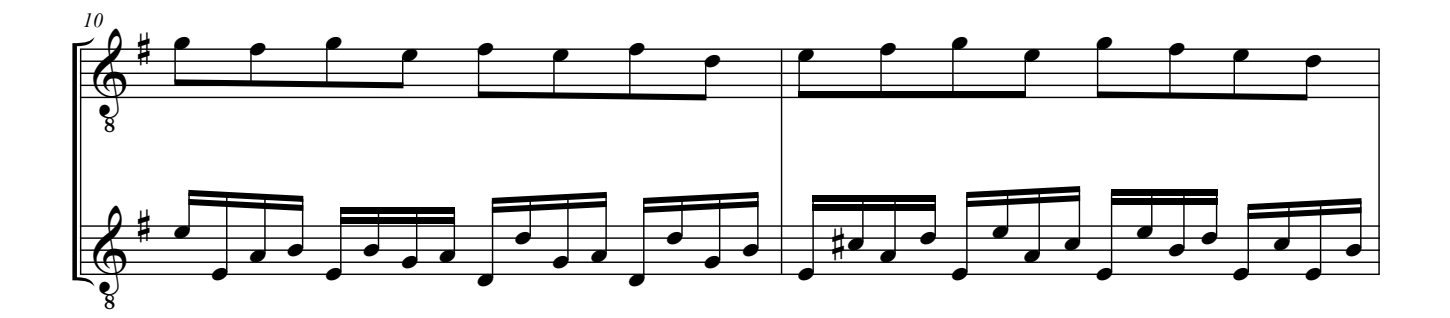

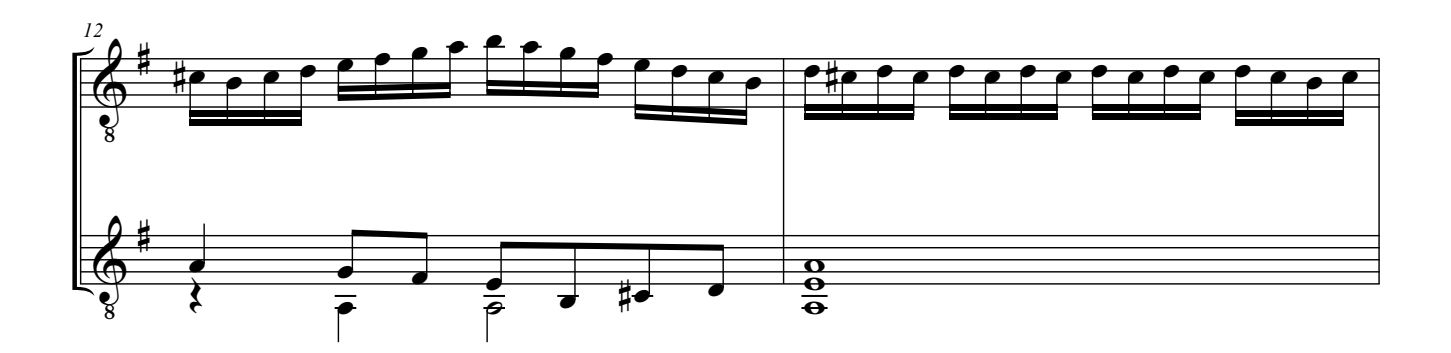

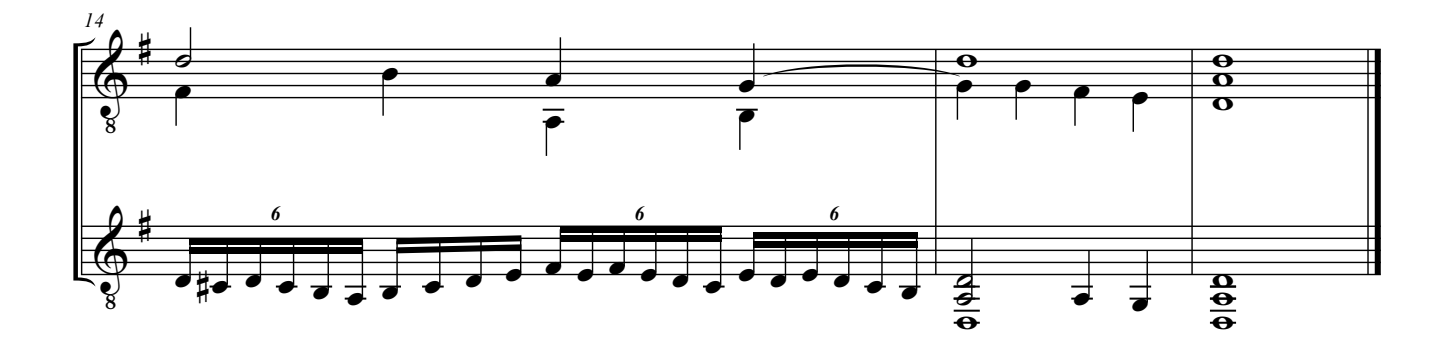